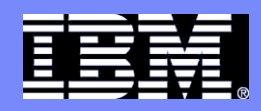

IBM IDC Brno

# SSO & DCS II

#### Eva Soldánová

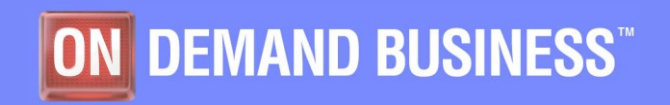

SSO & DCS II - VÚT FI 5/21/2010 © 2006 IBM Corporation

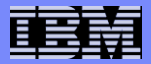

## **Obsah**

- **Infrastruktura**
- **Architektura**
- **TMR**
- **OS and SW**
- **Procesy**
- **ITM**
- **Heartbeat**
- **Protokoly**
- **Proaktivní monitoring**
- **Root-cause analysis**
- **Monitory**
- **Příklad vygenerování alertu**
- **Příkazy**
- **Zkratky**

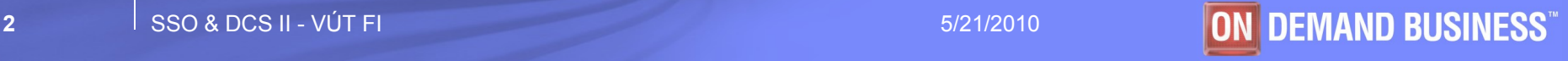

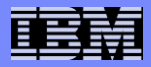

## **Tivoli infrastruktura**

 **Tivoli je rodina produktů používaná pro správu počítačových systémů.**

#### **Jádro Tivoli produktů tvoří:**

- Tivoli Framework = základ pro všechny ostatní Tivoli produkty
- Tivoli Monitoring
- Tivoli Storage Manager (TSM) Tivoli backup
- Tivoli Software Distribution (TSD) instalace SW

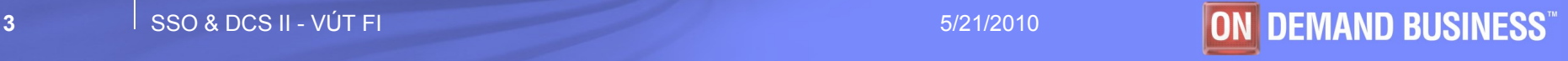

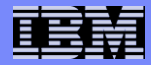

## **Tivoli architektura3-tier Architecture**

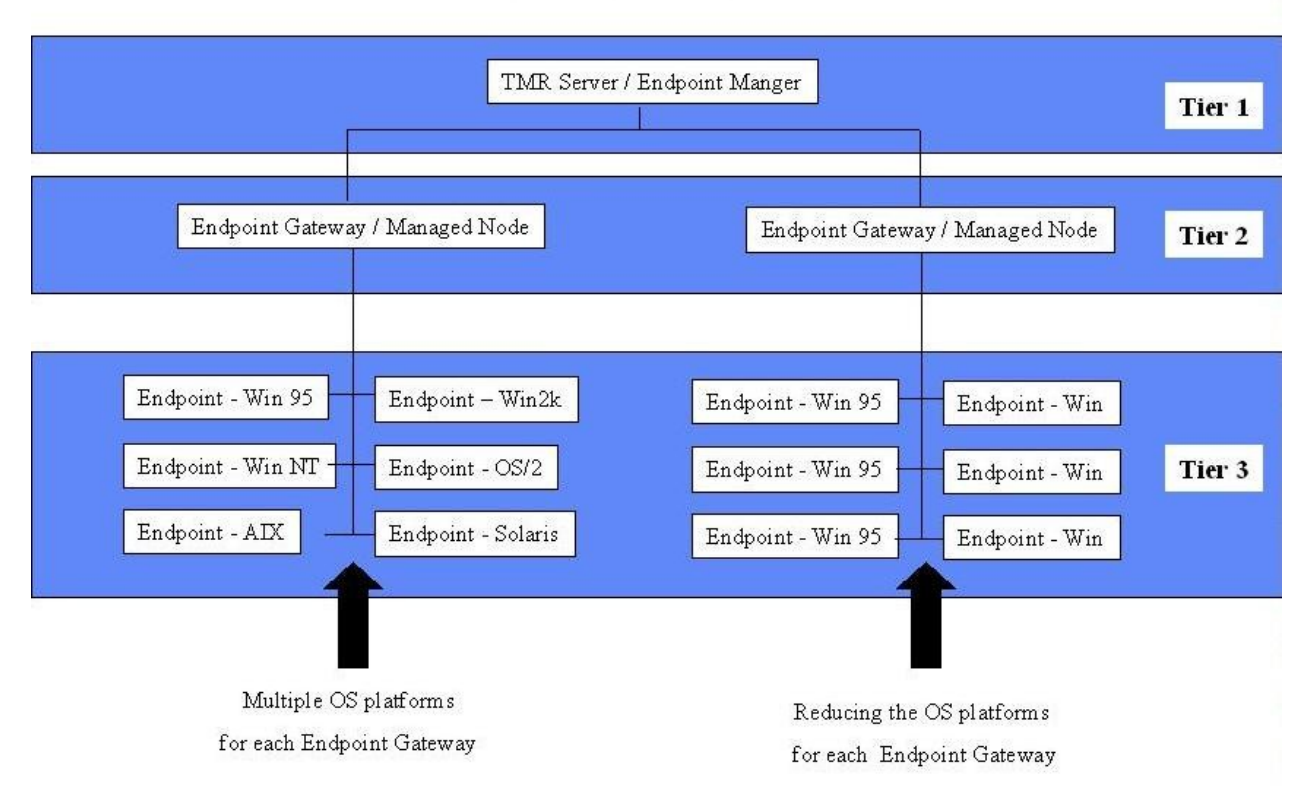

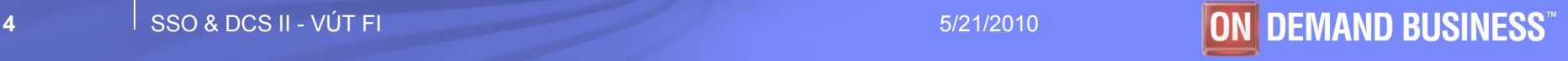

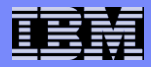

## **Tivoli Management Region (TMR)**

- **Každá oblast (TMR) je tvořena jedním TMR serverem, jednou nebo více Gateway***emi* **a koncovými uzly**
- **TMR server je centrální bod správy celé oblasti (TMR), jež umožňuje provádět administraci pro danou oblast.**
- **Gateway***e* **jsou používány ke zvyšování výkonu TMR a rozdělení TMR na logické a fyzické části.**
- poznámka: **Na jednom počítači může být TMR server, gateway i koncový uzel.**

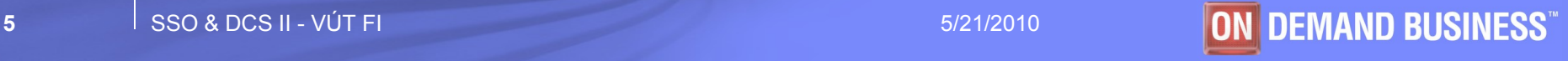

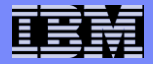

#### **TMR**

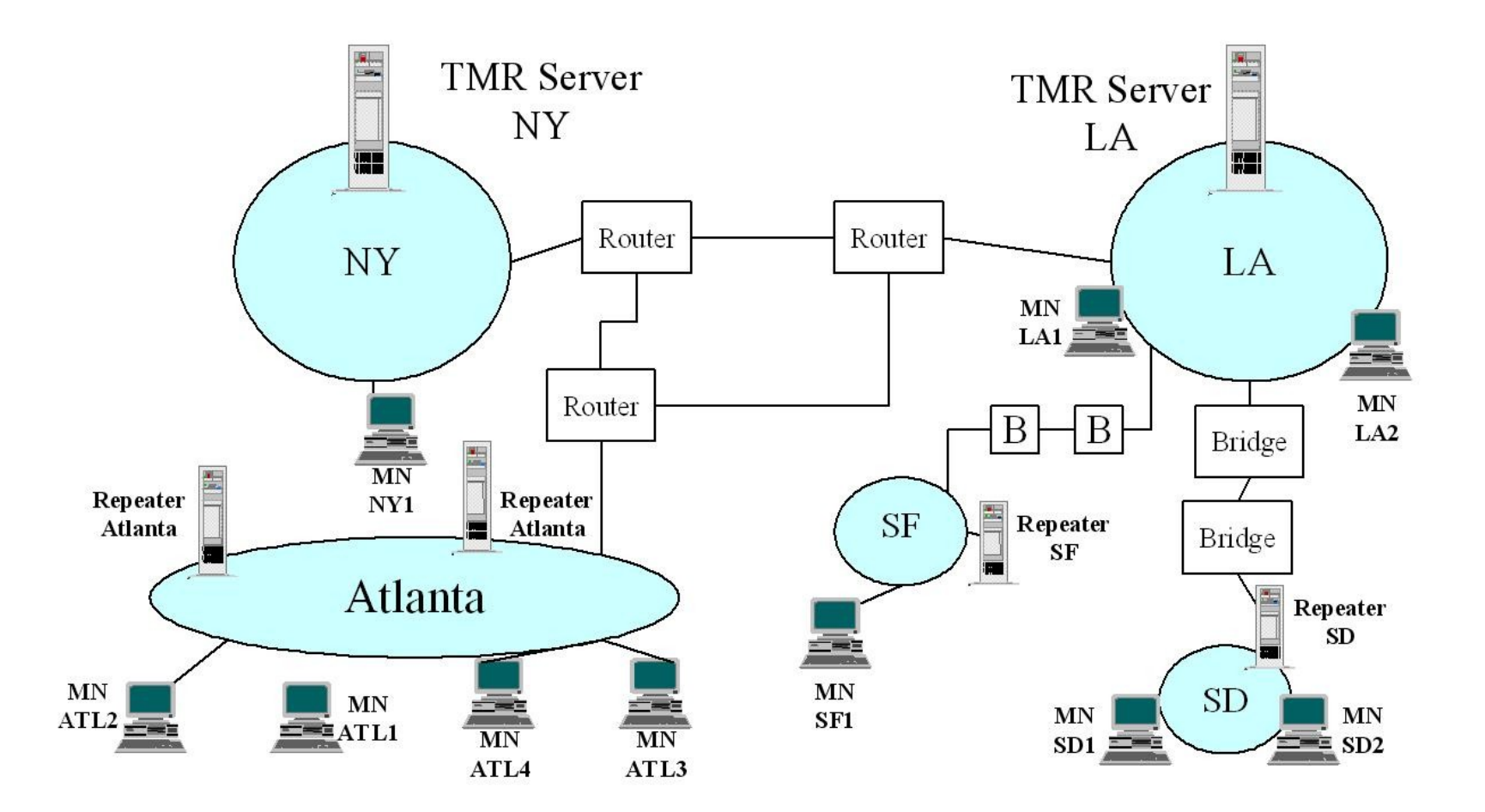

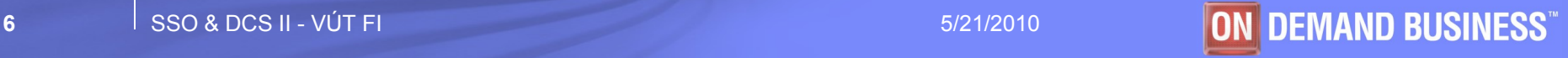

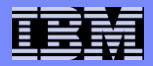

## **Kde co**

- **Server – IBM AIX, Sun Solaris, HP-UX, MS Windows, Red Hat, SuSE, Turbolinux**
- **Gateway –všechny výše zmíněné + Novell Netware, IBM OS/2**
- **Koncové uzly – všechny výše zmíněné + IBM OS/400, Nokia Communicator, PalmOS, PocketPC**
- **RDBMS – DB2, MSSQL, Oracle, Sysbase, Informix**

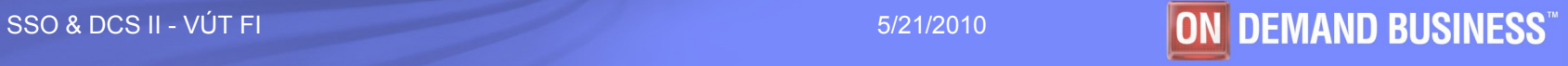

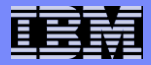

#### **Relational DataBase Management System (RDBMS)**

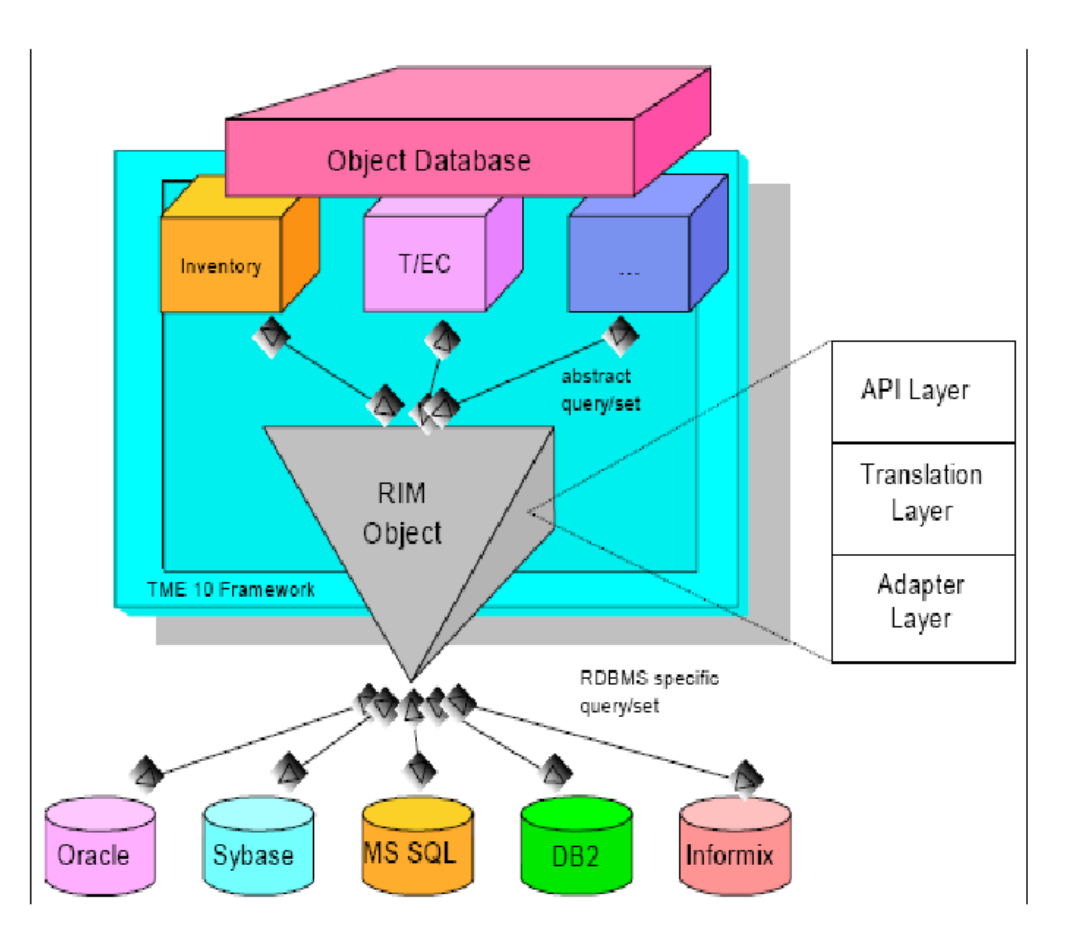

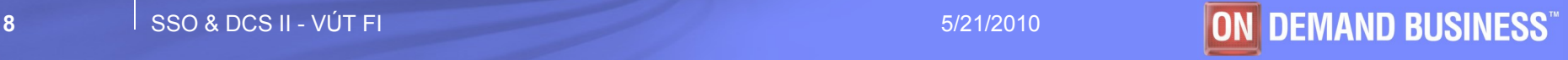

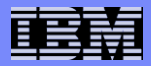

### **Procesy**

#### **oserv**

- Hlavním Tivoli procesem je oserv, který musí běžet na TMR serveru a gateway*ích*.
- Oserv řídí rozsáhlou objektovou databázi, která obsahuje všechny objekty v TMR (koncové uzly, gateway*e*, …)

#### **lcfd**

– Na koncových uzlech musí běžet proces lcfd = Lightweight Client Framework Daemon.

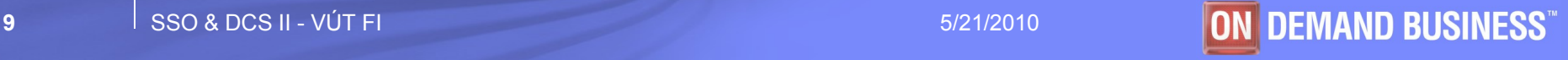

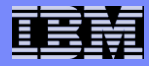

#### **ITM**

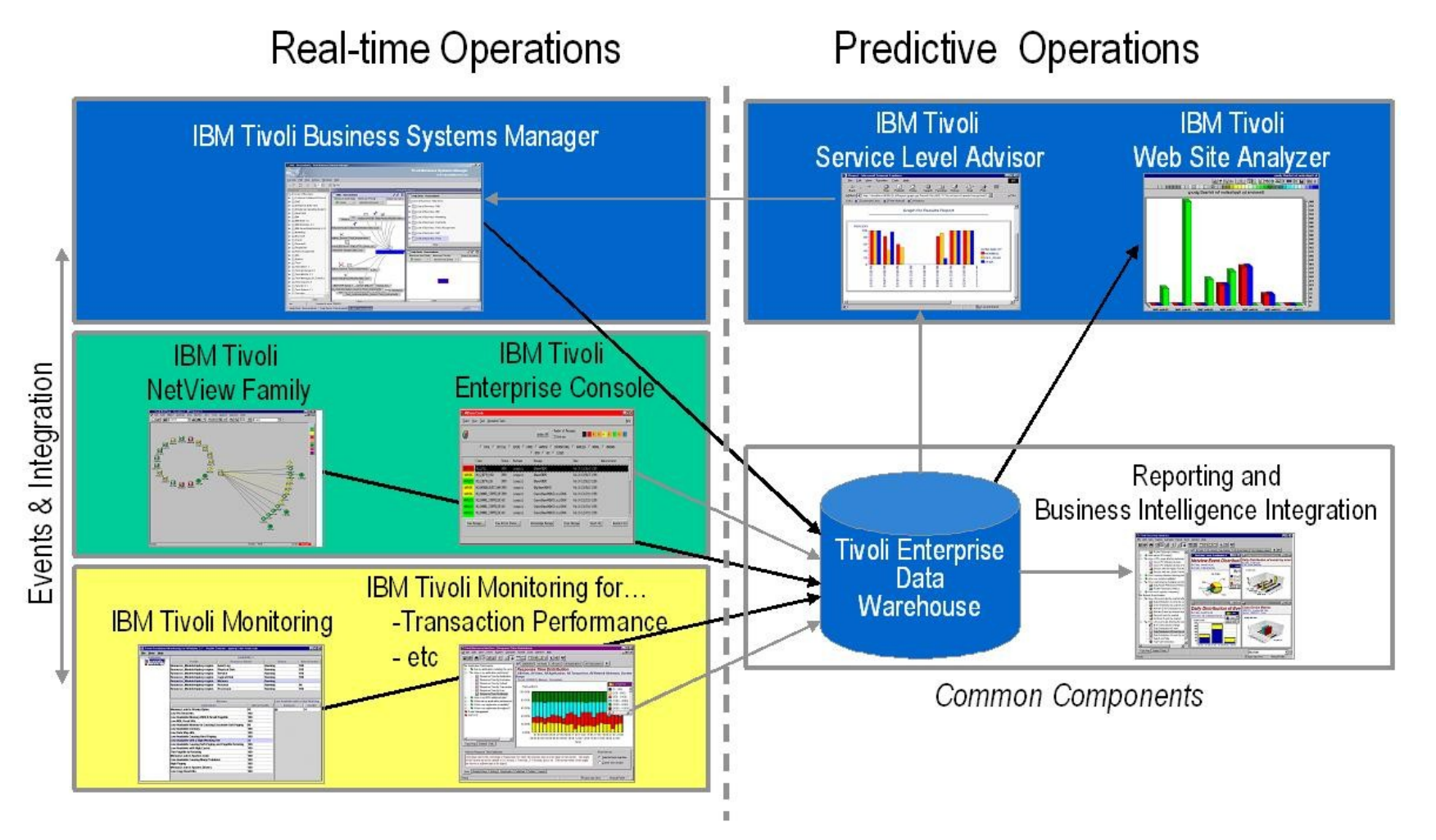

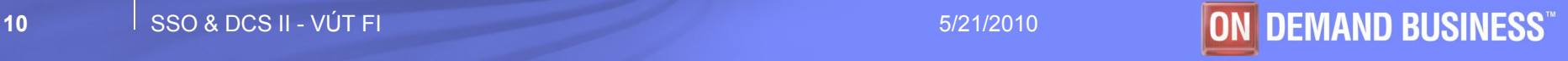

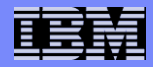

# **Základní pojetí monitoringu I**

- **IBM Tivoli Monitoring (ITM) zajišťuje monitoring důležitých systémových zdrojů, detekuje překážky a potencionální problémy a automaticky pomáhá z kritických situací.**
- **ITM oprošťuje systémové administrátory od manuálního prohlížení rozsáhlých systémů a pomáhá řešit potencionální či aktuální problémy.**

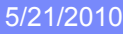

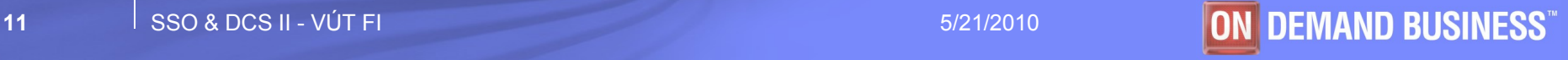

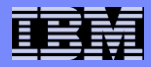

## **ITM na Gateway***i*

- **Shromažďuje data ze všech koncových uzlů a následně je přeposílá na TEC server nebo TBSM server.**
- **Na Gateway***i* **musí být následující komponenty:**
	- Tzv. Task Engine dostává požadavky a vykonává odpovídající procesy
	- **Heartbeat Processor** monitoruje stav koncových uzlů dané gateway*e*, dává nám jistotu, že Tivoli monitorovací infratruktura běží
	- Kolektor využívá se pro sběr monitorovaných dat
	- TBSM adaptér dovoluje adresovat události generované ITM k TBSM rozhraní
	- TEC gateway slouží k bezpečnějšímu posílání události v ITM

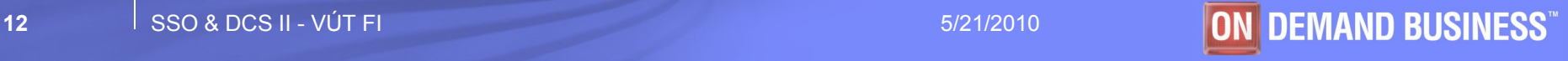

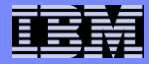

#### **Tok dat**

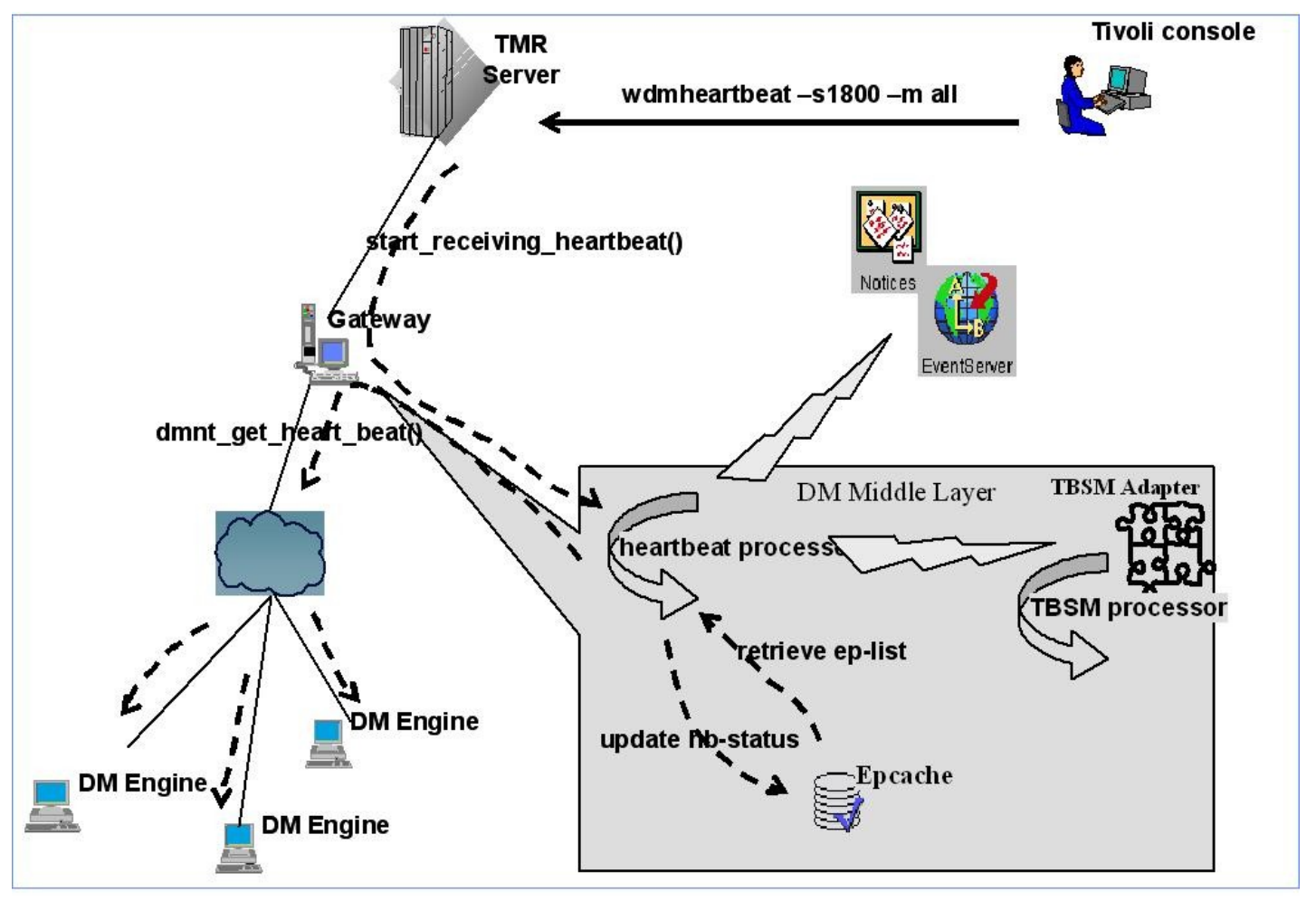

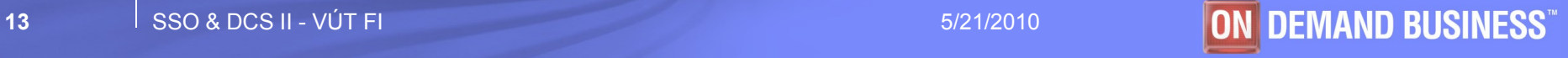

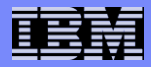

### **Heartbeat**

- **Monitorovací stroj je zapsán na gateway při spouštění nebo když:**
	- jsou data aktualizována v cache paměti gateway přijímá zprávu z koncového uzlu říkající, že koncový uzel byl nastartován
	- Tzv. model zdrojů je poprvé umístěný na koncový uzel
	- V koncovém uzlu je restartován Tivoli monitorovací stroj
- **Heartbeat procesor pravidelně monitoruje koncové uzly, pak gateway obdrží status z monitorovacího stroje v nastavitelných intervalech**
- **Heartbeat procesor může zaznamenávat status koncového uzlu ve vlastní cache paměti, která je rozdělena do dvou skupin** 
	- informační žije/heartbeat byl stopnut
	-
	- chybová Tivoli monitorovací stroj byl stopnut
		- koncový uzel není v síti dostupný
		- tzv. model zdrojů je v chybovém stavu

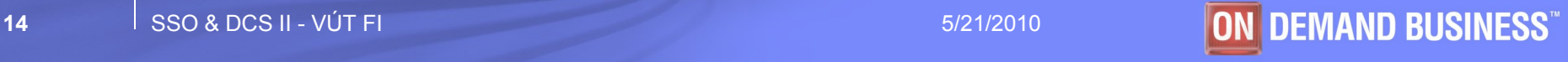

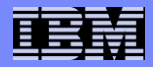

# **Protokoly I**

- **TCP/IP - internetové síťové protokoly, např:**
	- Aplikační protokoly (FTP, Telnet, HTTP, SSL, IMAP, DNS, NFS, …)
	- Všechny OS podporují protokol TCP/IP obsahující program **ping**, kterým uživatel může na cílový uzel odeslat žádost o **echo**. Program ping pak zobrazuje odpověď.

 $D:\$  ping 194.149.105.18

Pinging 194.149.105.18 with 32 bytes of data:

Reply from 194.149.105.18: bytes=32 time<10ms TTL=63 Reply from 194.149.105.18: bytes=32 time<10ms TTL=63 Reply from 194.149.105.18: bytes=32 time<10ms TTL=63 Reply from 194.149.105.18: bytes=32 time < 10ms TTL=63  Systém odeslal čtyřikrát žádost o echo. Odpověď měla 32 bajtů dlouhou část a získal ji do 10 ms.

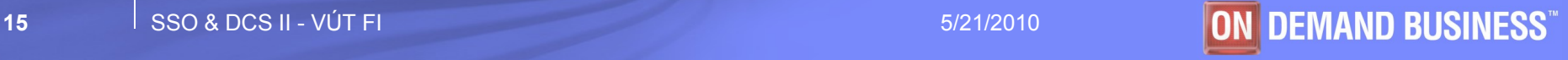

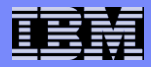

## **Protokoly II**

#### **ICMP**

- formalně se jedná o součást protokolu IP, ale chová se jako protokol vyšší vrstvy
- mechanismus pro ošetření zahlcení linek
- Zahrnuje jednoduchý nástroj **Echo** = žadatel vysílá ICMP-paket "žádost o echo" a cílový uzel je povinen odpovědět ICMP-paketem "Echo".
- slouží zejména k signalizaci mimořádných stavů v síti postavených na IP-protokolu, to může být:
	- nedosažitelná síť, uzel, protokol, port,
	- explicitní směrování selhalo,
	- adresátova síť je neznámá,
	- adresátův uzel je neznámý,
	- čas vypršel,
	- …
- **SNMP – slouží ke správě sítí, směrování paketů**

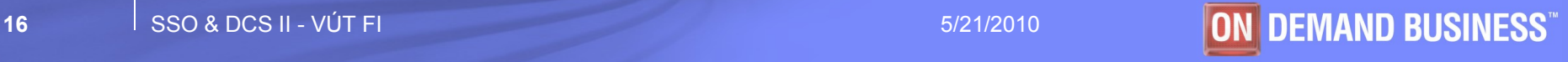

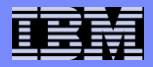

## **Proaktivní monitoring**

- **Rychlé detekování a reagování na možné problémy**
- **Automatické rozpoznání stavu, který hrozí při překročení stanovených hraničních hodnot**
- **Automatické provádění opravných akcí k ozdravení systému**
- **Rozpoznání problému před dopadem na koncového uživatele**

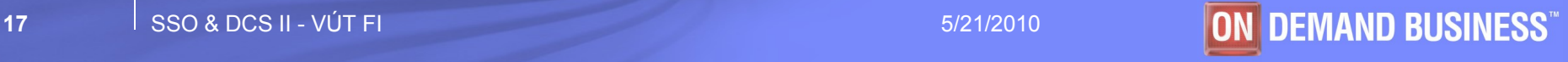

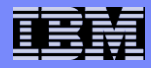

## **Root-cause analysis (RCA)**

#### **Tento nástroj jako součást ITM pomáhá určit kritické situace.**

- Normy standardy definované vztahy mezi obchodními objekty a událostmi spojené se slabými výkony nebo výpadky.
- Logika rozhodovacích stromů Tivoli SW používá tuto logiku k aplikování několika pravidel, aby ověřil míru zdraví systému a rozhodl o případných nápravných akcích.
- Inteligence ITM může zbavit systémové administrátory nudných úkolů tím, že poskytuje cenné informace pro troubleshooting kritických situací.

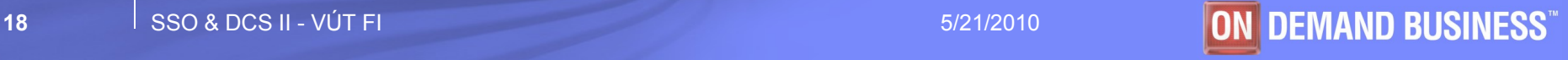

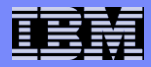

# **Monitory I**

- **Na každém monitorovaném zařízení je rozmístěno několik Tivoli monitorů. Každý je pak odpovědný za monitoring specifických zdrojů, např.:** 
	- **Disk monitor** monitoruje spotřebované místo na disku
	- **Proces monitor** monitoruje, zda monitorované procesy běží
	- **Oracle monitor** dohlíží na Oraclovské instance
- **Nejvíce alertů je tedy generováno přímo z monitorovaných uzlů, ale existují i další typy alertů, např.:**
	- zda je server dostupný hlídá **Tivoli Netview** který jen ověřuje zda jsou síťová rozhraní dosažitelná
	- Tzv. URL alerty jsou generovány tzv. **PCPMM**, který pomocí šablony ověřuje, zda jsou příslušné stránky dostupné. Jedná se o tzv. UP/DOWN monitoring, který je prováděn na specializovaném serveru.

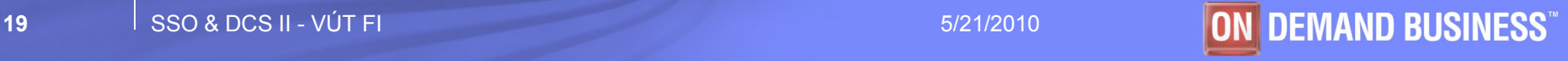

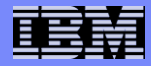

# **Monitory II**

#### Jeden problém může generovat alerty z různých monitorů

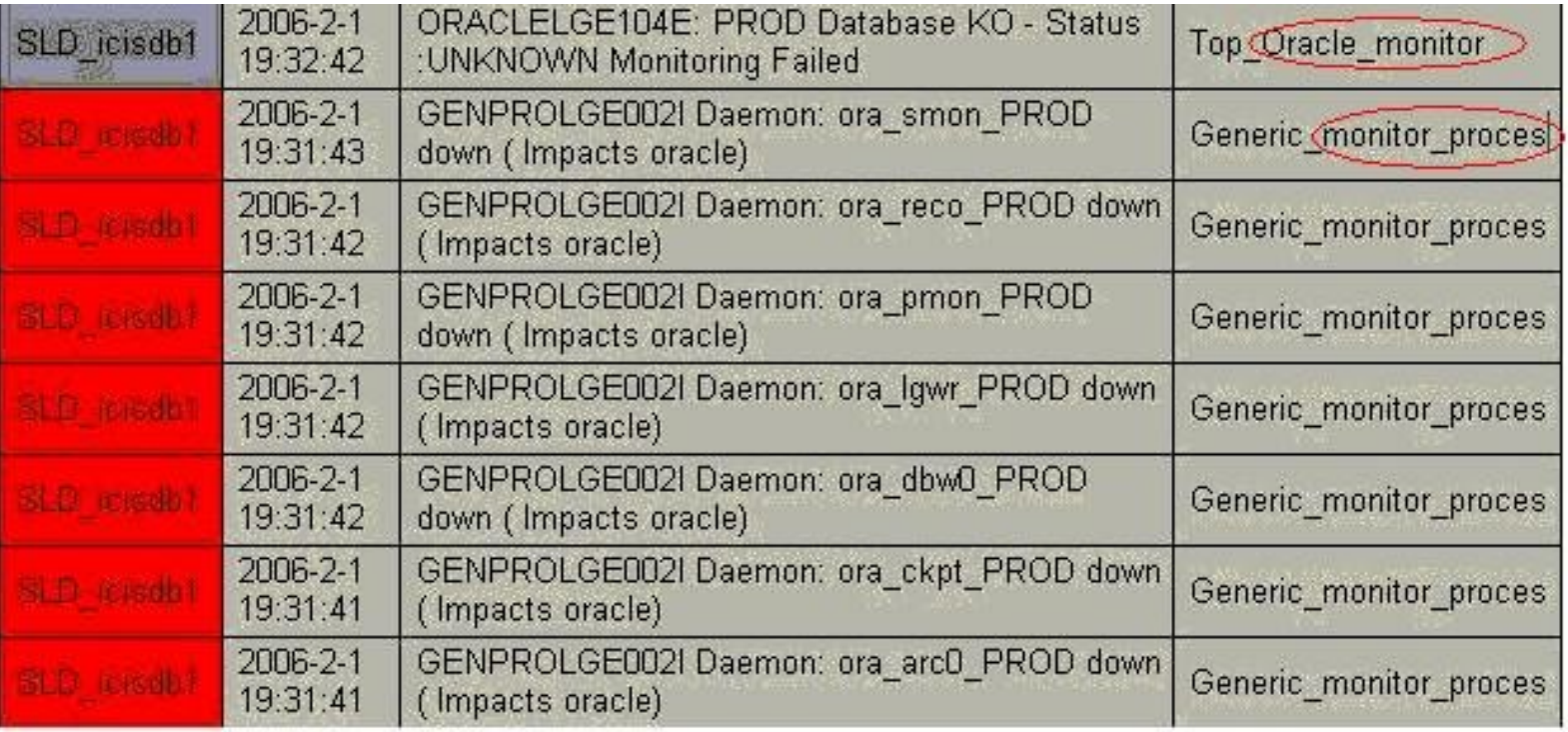

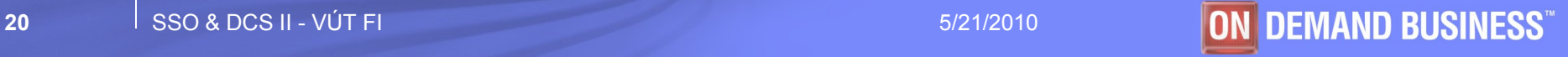

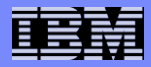

## **Příklad vygenerování alertu**

- **Rozsah diskového místa na nějakém filesystému překročil definovanou hranici.**
- **Disk monitor zjistí tuto situaci.**
- **Následně je vygenerována Tivoli událost, která se pošle na TEC server.**
- **TEC server ověří událost a pošle ji na konzoli.**

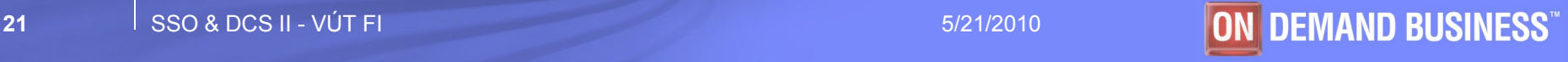

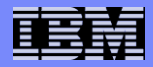

## **Užitečná příkazy**

- **wep <endpoint\_name> status … ověří koncový uzel (status lsfd)**
- **wep <endpoint\_name> … vrátí detaily o monitorovaném uzlu**
- **wep ls … seznam všech monitorovaných uzlů**
- **wlseng -z <endpoint\_name> … vypíše detaily o profilech rozmístěných na monitorovaném uzlu, nahodí dm\_ep\_engine**
- **wstopeng -z <endpoint\_name> … zastaví dm\_ep\_engine na monitorovaném uzlu**
- **report -ep <endpoint\_name> … vrátí stav monitorů rozmístěných na monitorovaném uzlu**
- **wping <gateway\_name> … ověří status oserv procesu na gateway***i*
- **wgateway … seznam gateway***i* **a jejich status na TMR**
- **wgateway <gateway\_name> restart … restartuje oserv na gateway***i*
- **odadmin odlist … vypíše všechny gateway***e* **na TMR s detaily o Tivoli ID (číslo objektu, číslo dispečeru)**

Poznámka: všechny výše zmíněné příkazy je nutné provádět na TMR

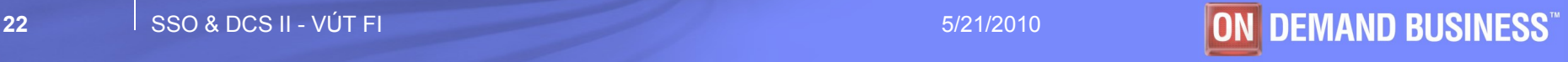

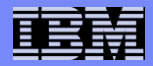

## **Použité zkratky**

- **Dm\_ep\_engine = Distributed Monitoring EndPoint Engine**
- **ICMP = Internet Control Message Protocol**
- **ITM = IBM Tivoli Monitoring**
- **lcfd = Lightweight Client Framework Daemon**
- **mn = managed node**
- **OS = operation systém**
- **RCA = Root-Cause Analysis**
- **RDBMS = Relation database management systém**
- **SNMP = Simple Network Management Protocol**
- **TBSM = Tivoli Business Systems Manager**
- **TCP/IP = Transmission Control Protocol/Internet Protocol**
- **TEC = Tivoli Enterprise Console**
- **TSD = Tivoli Software Distribution**
- **TSM = Tivoli Storage Management**
- **TMR = Tivoli Management Region**
- **SW = software**

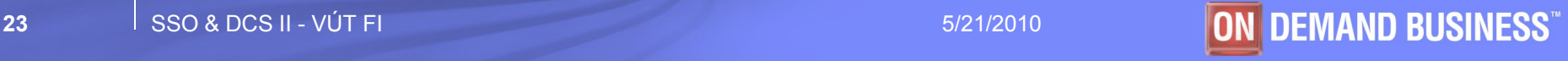

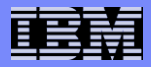

# **Odkazy**

- **<http://publib.boulder.ibm.com/tividd/td/tdprodlist.html>**
- **http://www.redbooks.ibm.com/redbooks/pdfs/sg245240.pdf**

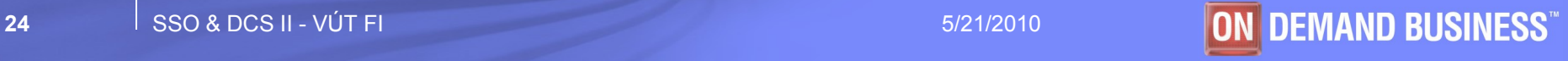